## **Manage a Shared Drive**

## *Instructions for Using This Job Aid*

*Use this job aid when you are assigned to manage a shared drive. Check off each step when you have completed the step.*

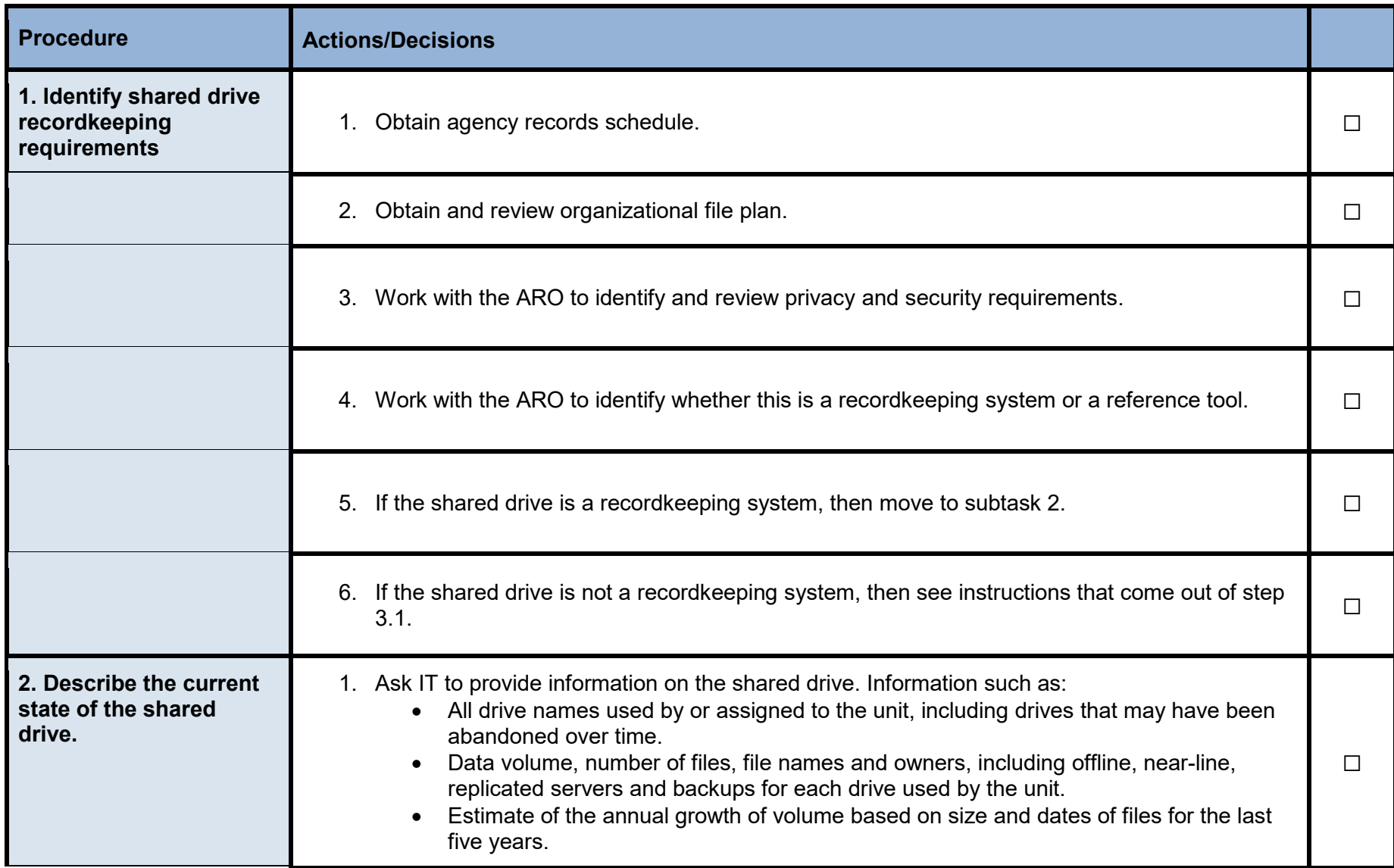

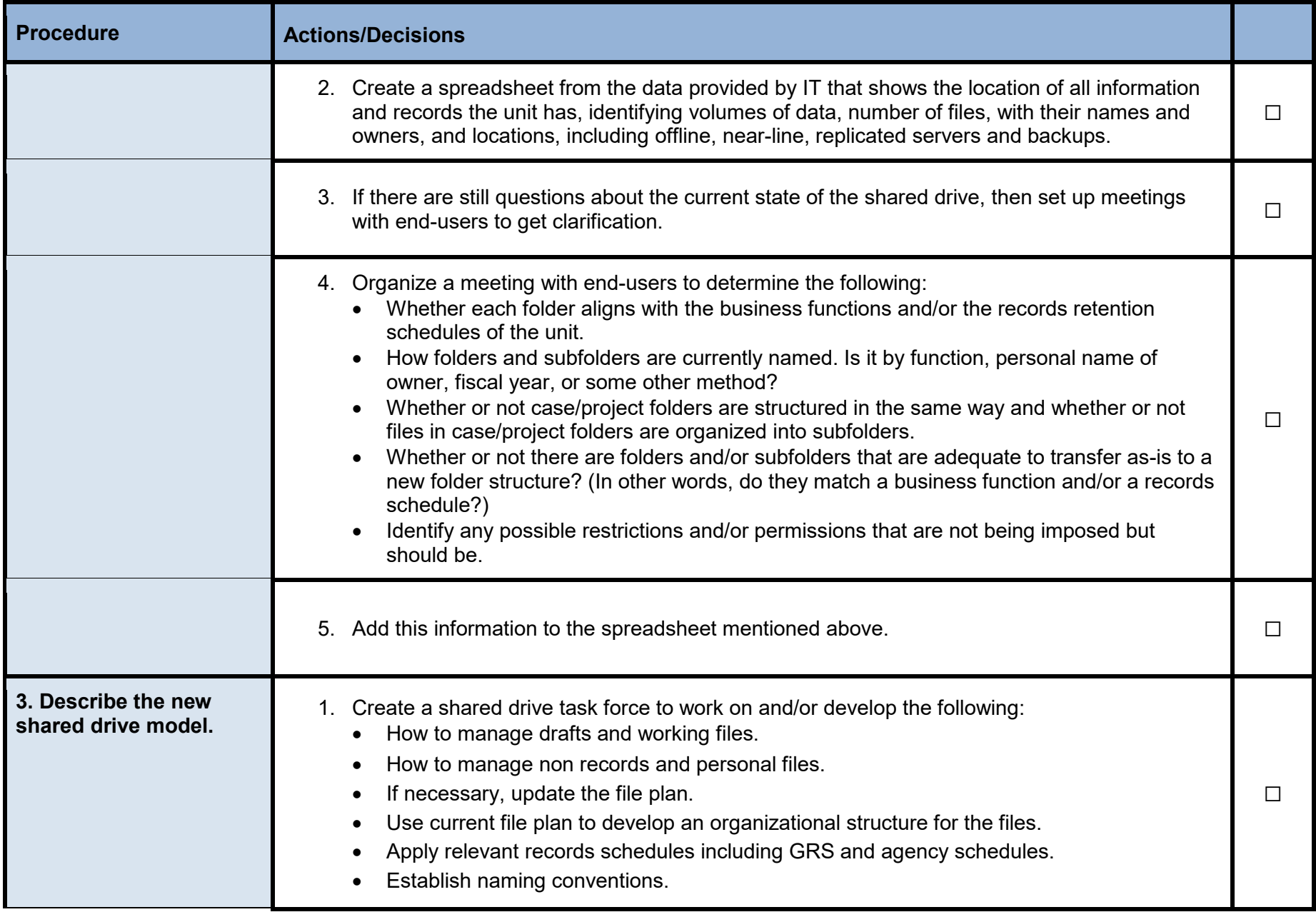

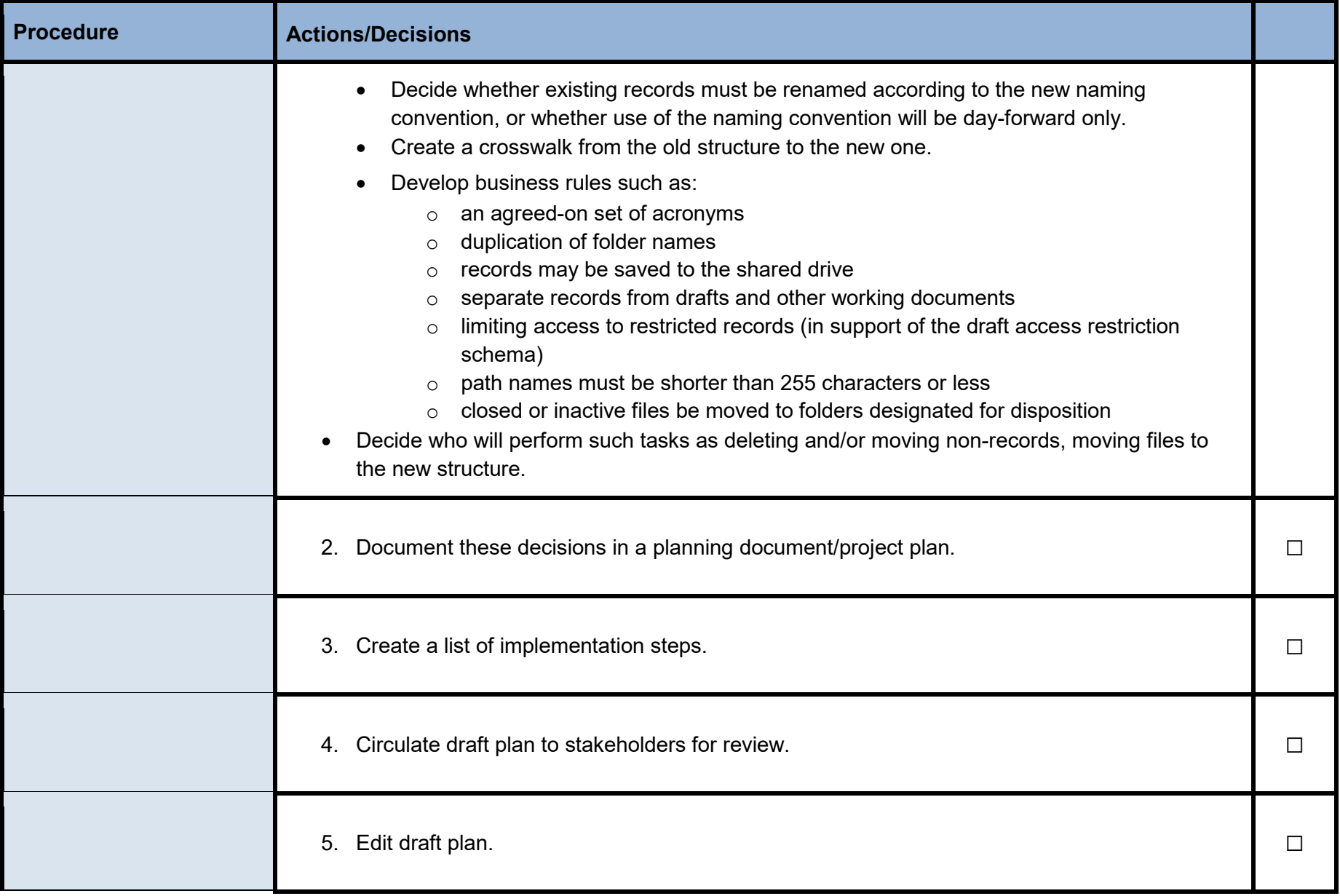

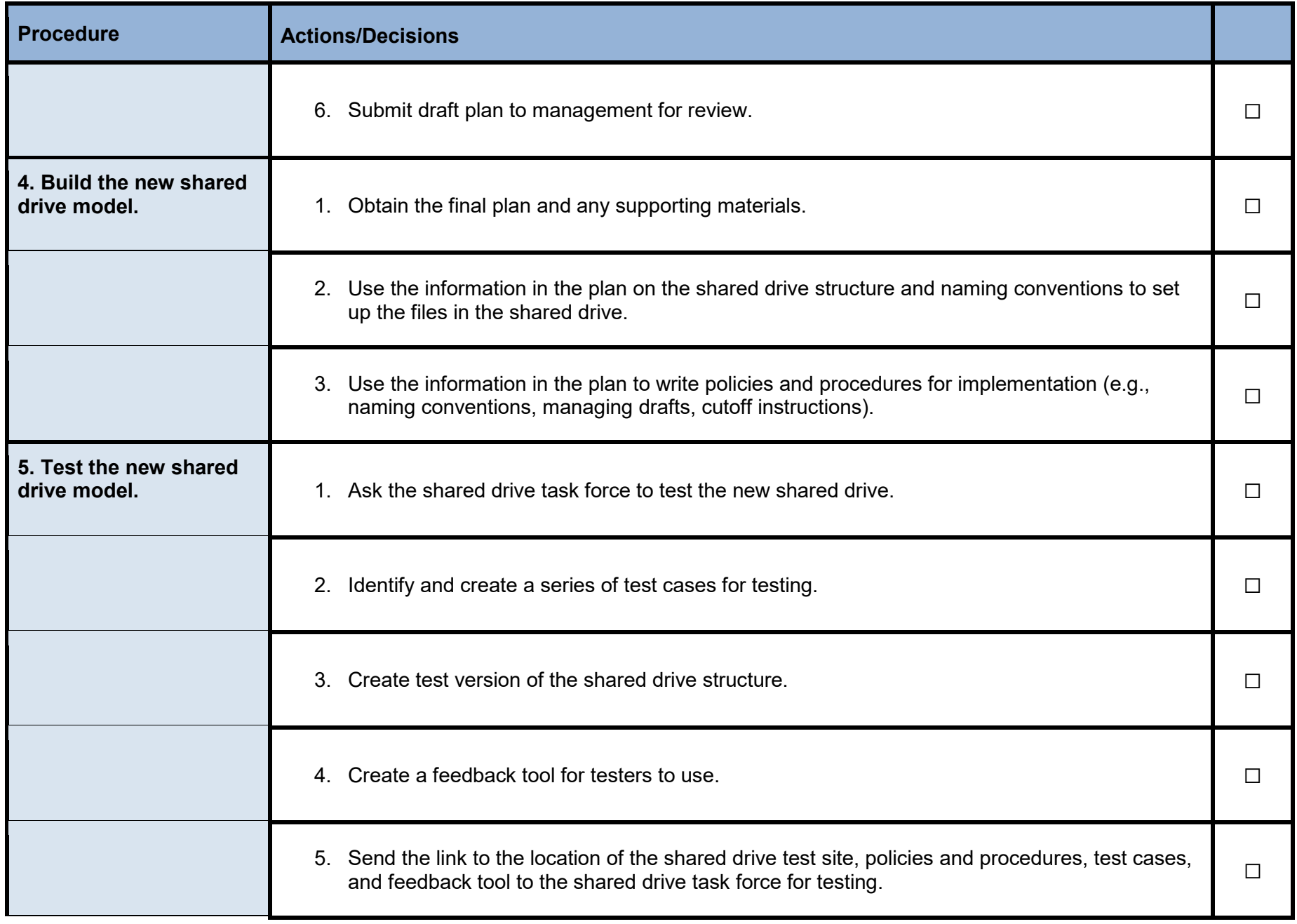

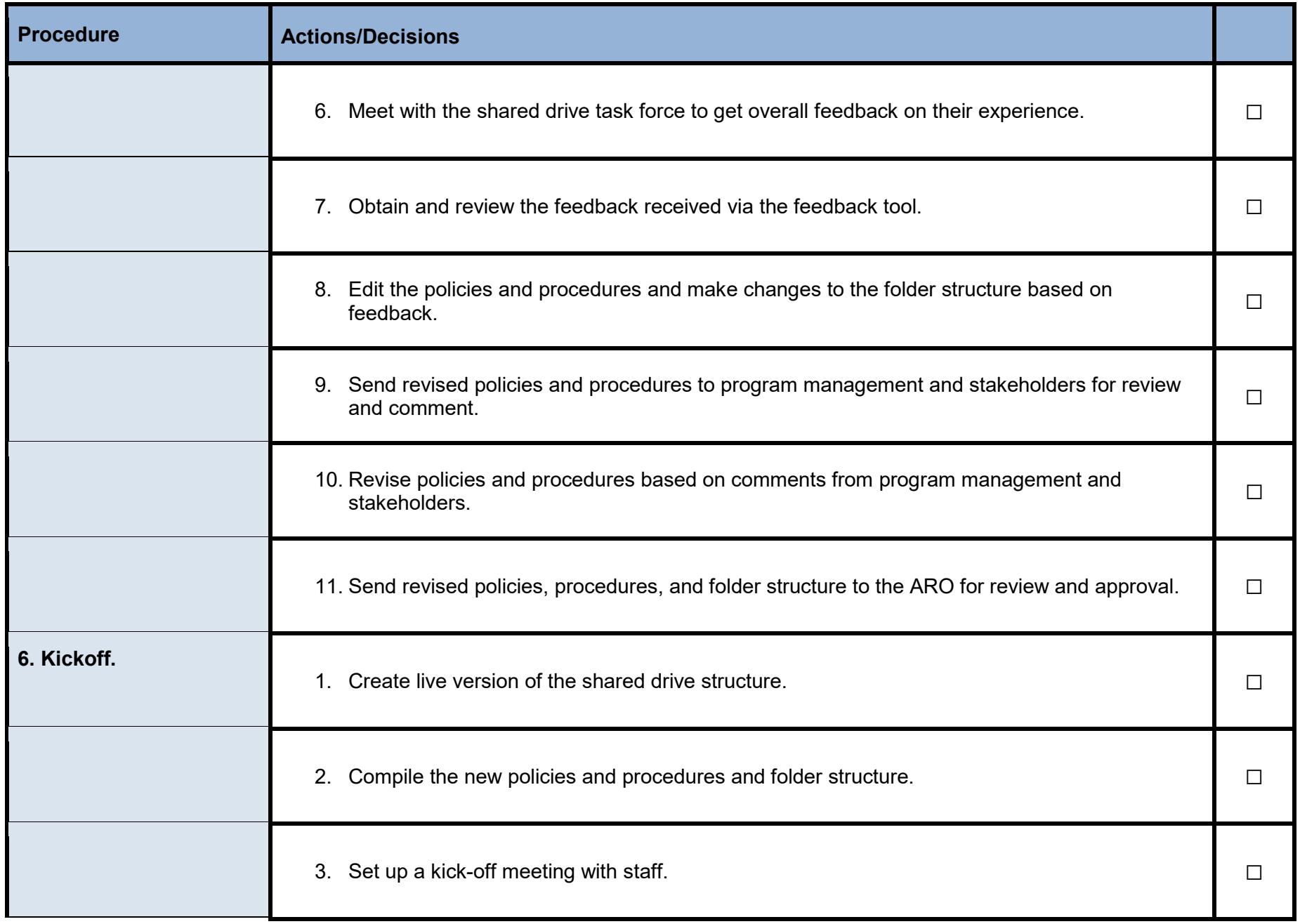

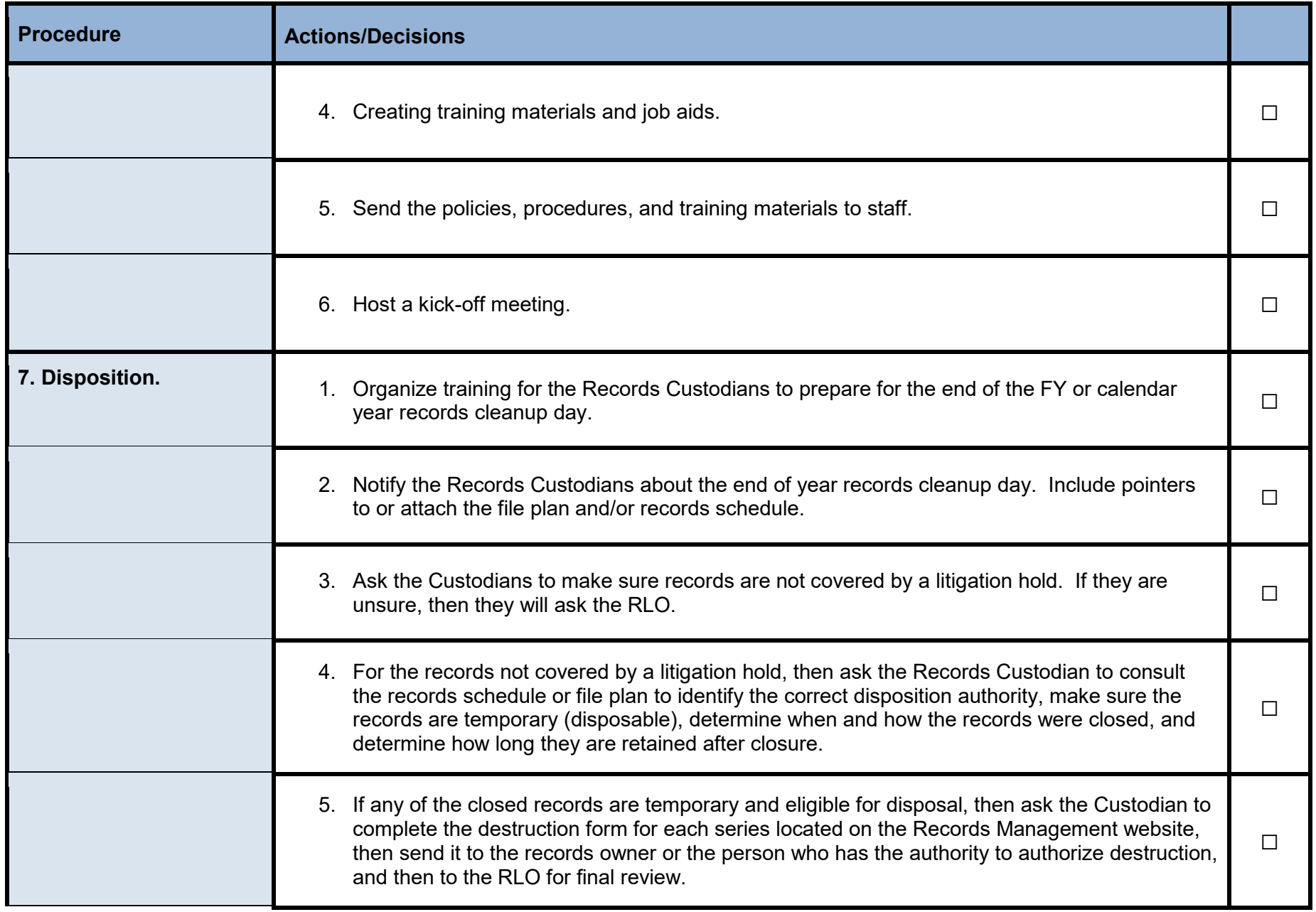

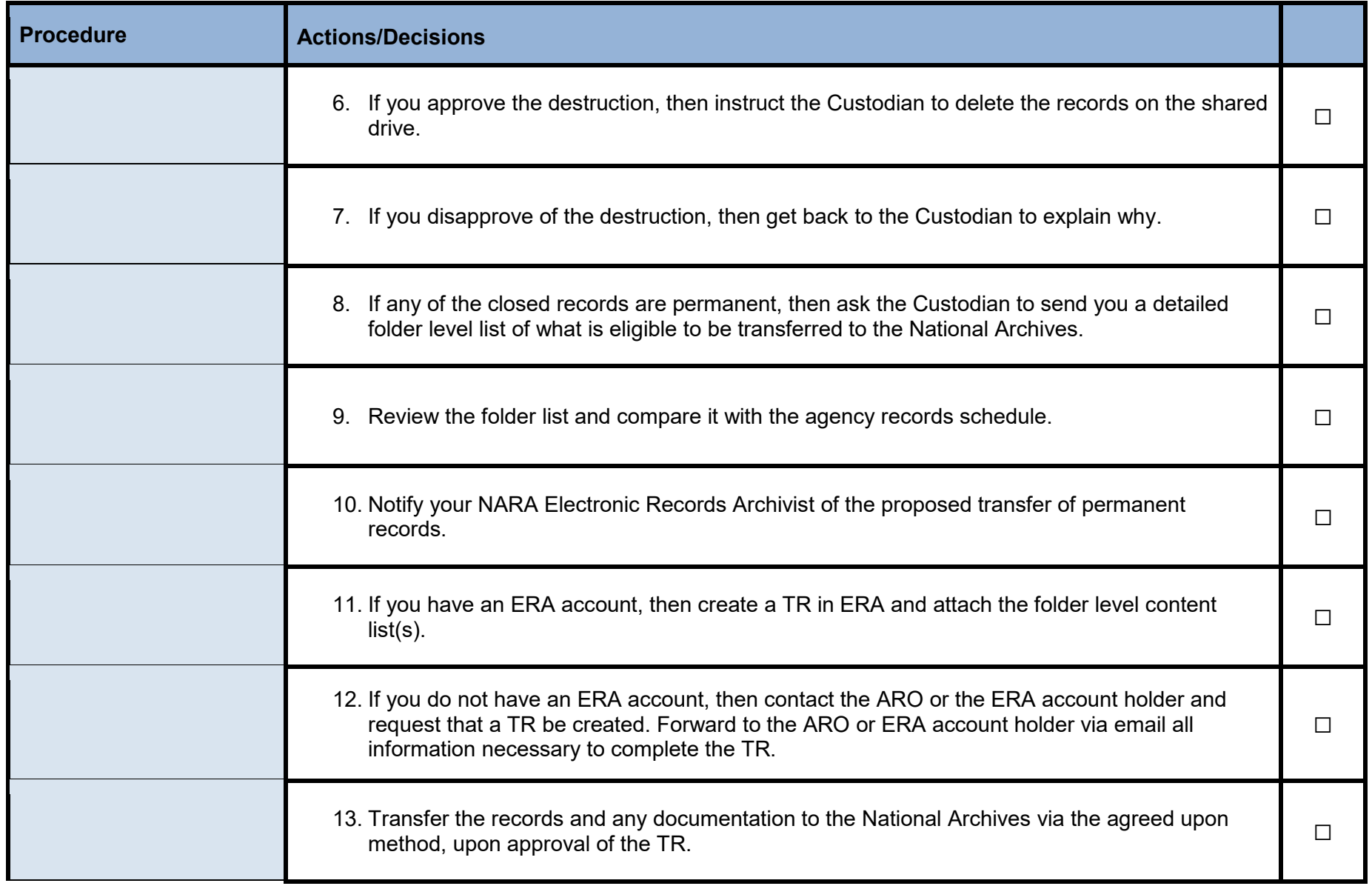

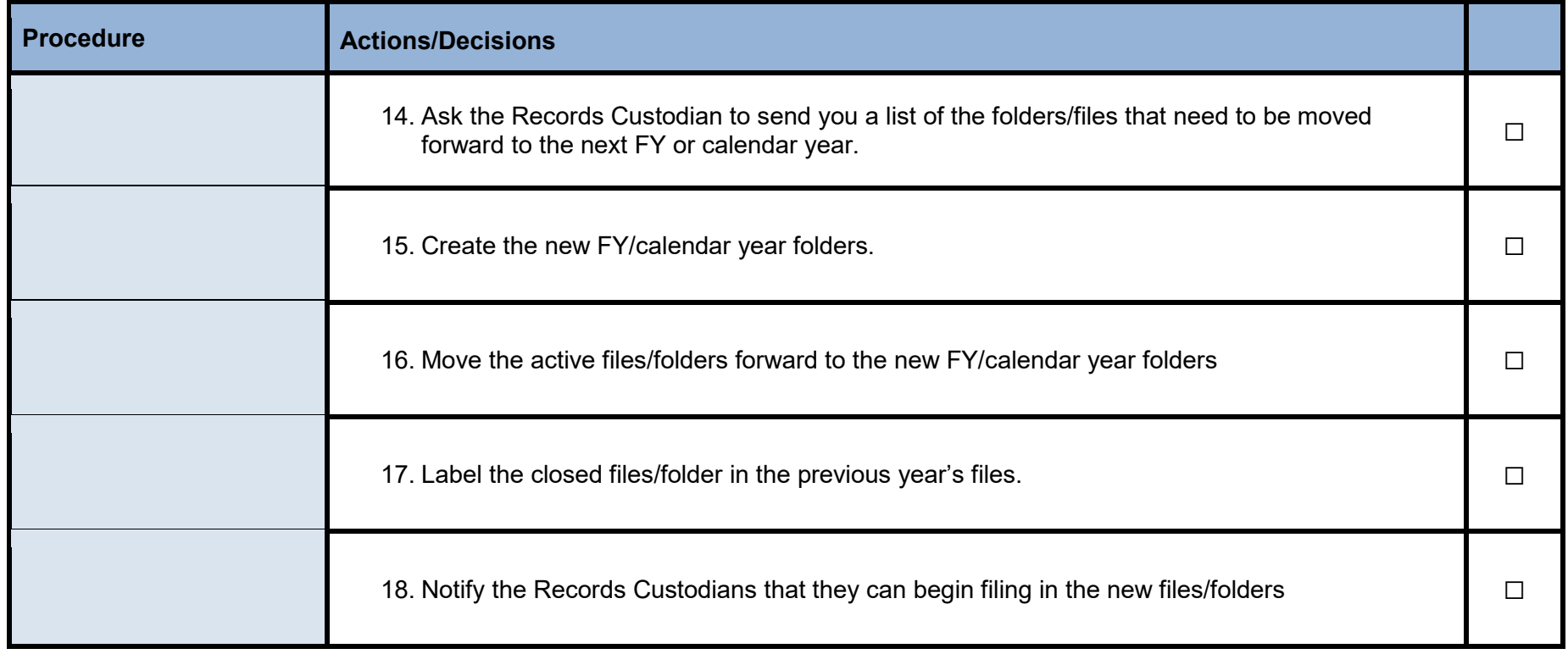